## ☆☆アイパル高校生カレッジ 2014 夏シリース 7月 13日(日)☆☆ 第 1 回 異文化体験☆聴いて、話して、考えよう

7月13日(日)、県内の高校生を対象とする国際理解プログラム「アイパル高校生カレッジ2014夏 シリーズ」の第1回「異文化体験☆聴いて、話して、考えよう」がアイパル香川にて開催されました。 当日は、県内の高校から26名が参加し、様々な体験談を聴いたり、大学生が考えた英語のレッス ンを体験したりしました。

## 第1部 異文化理解講座 ~地球市民として生きるってどんなこと?~

カナダから来日し、国際基督大学卒業後、翻訳をはじ め、国際交流、異文化理解教育など様々な活動に取り組む キャシー平野さんのお話を伺いました。

日本という異文化の中で生活し、体験した驚きや気づき、 それらを通して、考えたことなどについてお話していただき ました。

私たちの中では当たり前のことであっても、異なる文化を 持つ人々にとっては、必ずしも当たり前ではないということ が分かりました。相手を理解しようとする気持ちが大切だと 感じました。

キャシー平野さんに、ご自身の経験や 経験を通して考えたことなどをお話して いただきました。

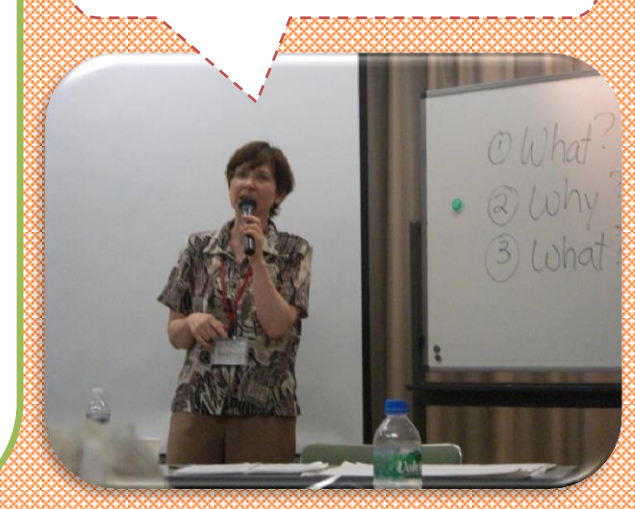

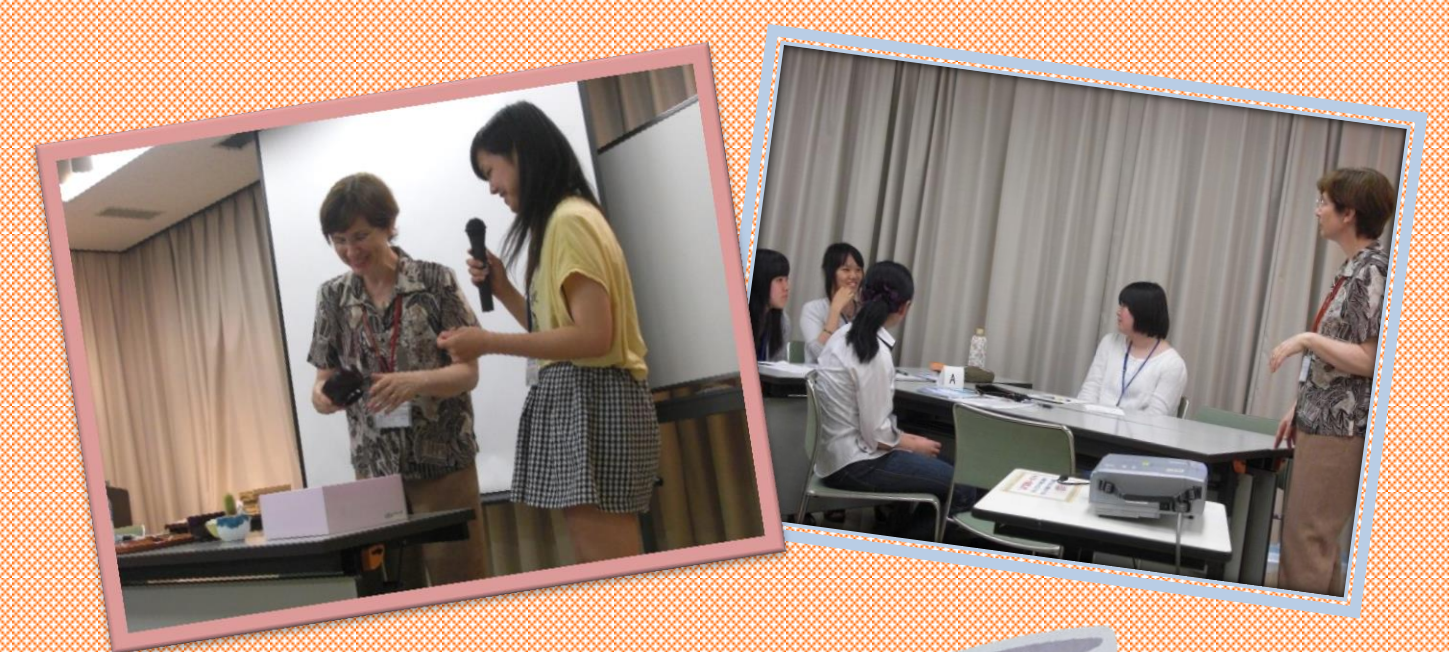

和食器の使い方を通して、自分の中の思い込みに 気づいたり、日本文化を振り返ることができました。

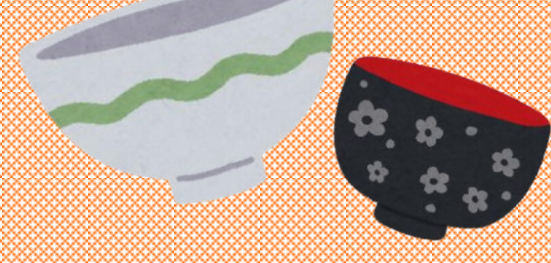

## 第2部 異文化間コミュニケーションを体験!留学・海外生活に役立つ英語レッスン

国際交流員のハナコ・マーガレットさんと香川大学教育学部 3 年生の大西伶奈さん、宮武摩耶さんによ る異文化間コミュニケーションに焦点を当てた英語レッスン。留学などで遭遇する可能性の高い場面を取 り上げ、異なる文化的背景を持つ相手に自分の思いを伝え、理解し合うためには、どうすればいいのか 考え、練習しました。

アメリカ、ロシア、カナダ、ニュージーランドのゲストの方と一緒に、異なるシチュエーションで会話を練 習したり、留学経験のある大学生の体験談を聴くことができ、非常に良い経験になったと思います。

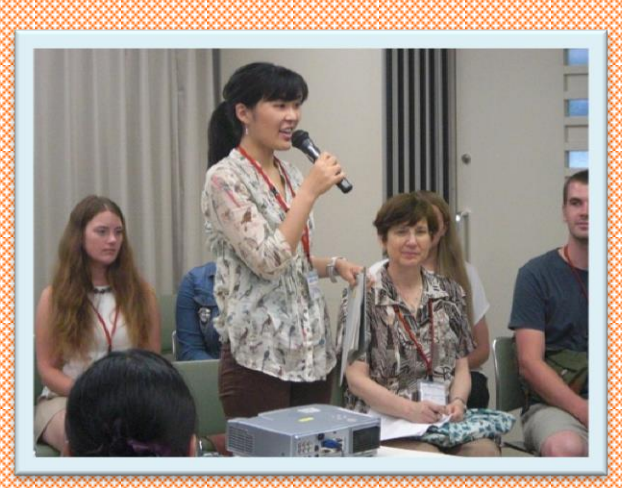

Š

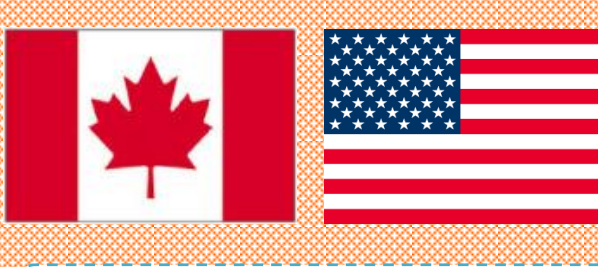

国際交流員のハナコ・マーガレットさんをはじめ、 ゲストのみなさんから英語や異文化に関するお話 を聴くことができました。

友だちとロシア料理のレストランを訪れた ら、という設定でロールプレイをしました。 実際にゲストのロシア人留学生と交流し、 料理について教えてもらいながら、 注文をしてみました。

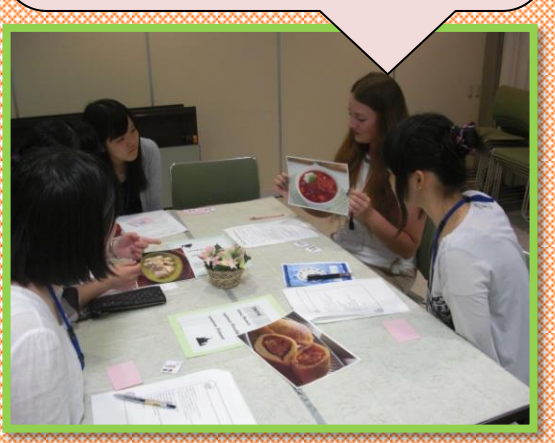

香川大学の学生の二人が、留学した時の 体験をお話してくれています。 みんな興味津々でした!!

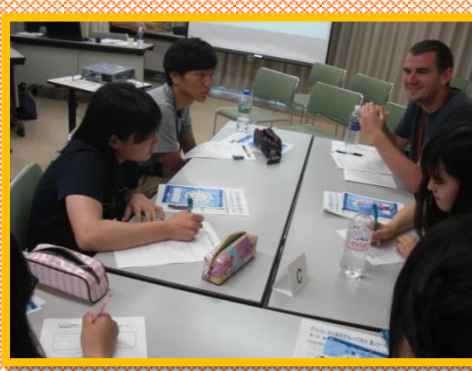

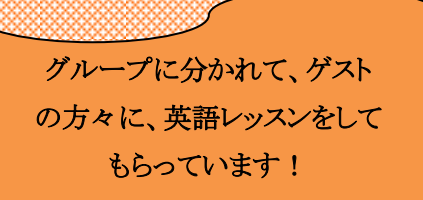

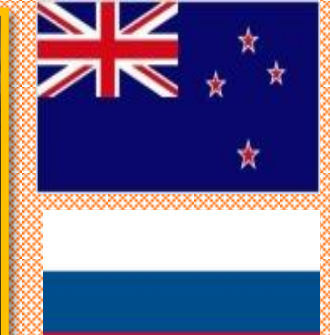

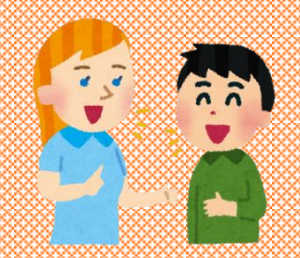

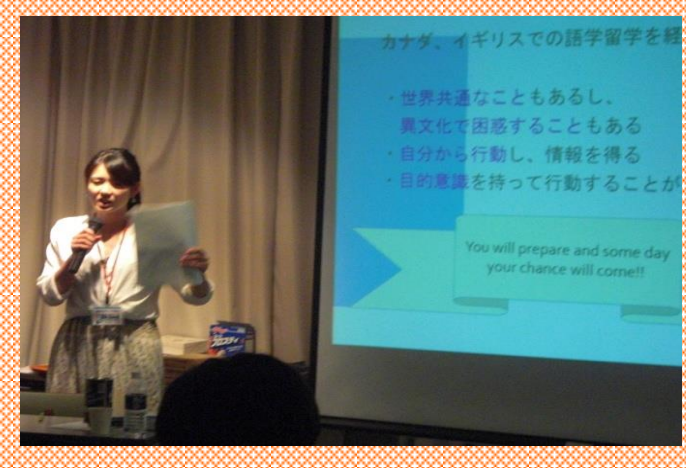